岩 號:

保存年限:

### 行政院公共工程委員會 函

地址:110207 臺北市信義區松仁路3號9樓 聯絡方式:(承辦人)鄭明珠

(聯絡電話)02-87897731

(傳真)02-87897714

(E-mail)mingju@mail.pcc.gov.tw

受文者:如行文單位

發文日期:中華民國112年7月6日 發文字號:工程管字第1120300690號 速別:普通件 密等及解密條件或保密期限:

附件:如說明二

主旨:有關本會公共工程品質管理人員電子證書查驗一案,請查 照。

說明:

- 一、依本會公共工程品質管理人員訓練暨回訓作業規定第25點規 定略以:公共工程品質管理訓練班及回訓班結訓成績經主管 機關複審合格者,由主管機關發給合格結業證書及回訓證 明,並得以電子文件代之。
- 二、本會自112年6月2日啟用公共工程雲端系統品管人員電子證 書功能, 電子證書查驗請連結公共工程雲端服務網 (https://pcic.pcc.gov.tw/pwc-web/service/ect0201r1),點選左側 功能表中之「證書查驗」功能,操作說明請詳「如何判斷 是由工程會系統所發的證書」(如附件)。
- 正本:行政院各部會行總處署、直轄市政府、各縣市政府、各工程技術顧問同業公會、 各技師公會、各建築師公會、國立中央大學、國立臺北科技大學、國立中興大 學、淡江大學學校財團法人淡江大學、中原大學、逢甲大學、正修學校財團法人 正修科技大學、財團法人中國生產力中心、明新學校財團法人明新科技大學、台 灣電力股份有限公司訓練所

副本:資訊推動小組(含附件)

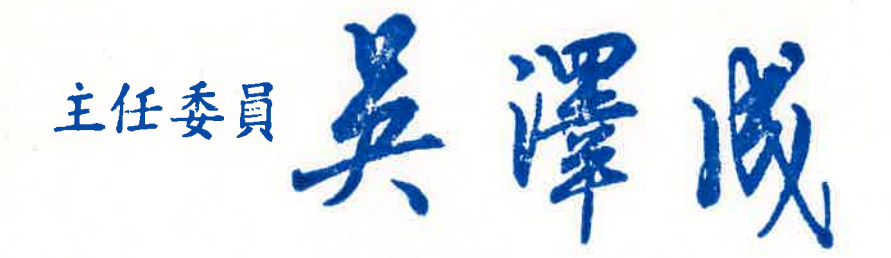

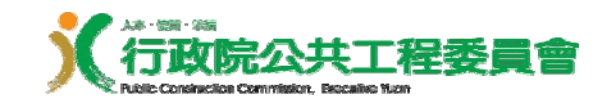

# 如何判斷是由 工程會系統所發出的證書

公共工程雲端服務網

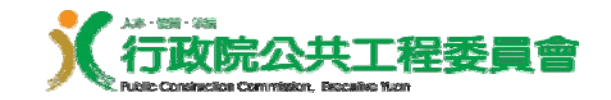

大綱

## 透過網站做判斷 (Step 1 →2 →3 →4)

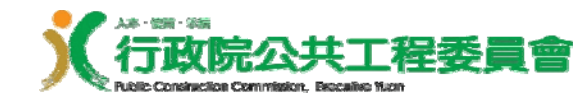

### 透過雲端網站做判斷 (1/4) 連上網站

連線到公共工程雲端服務網 **(https://pcic.pcc.gov.tw/pwc-web/service/ect0201r1 )** , 點選左側功能表中的 「 證書查驗 」功能

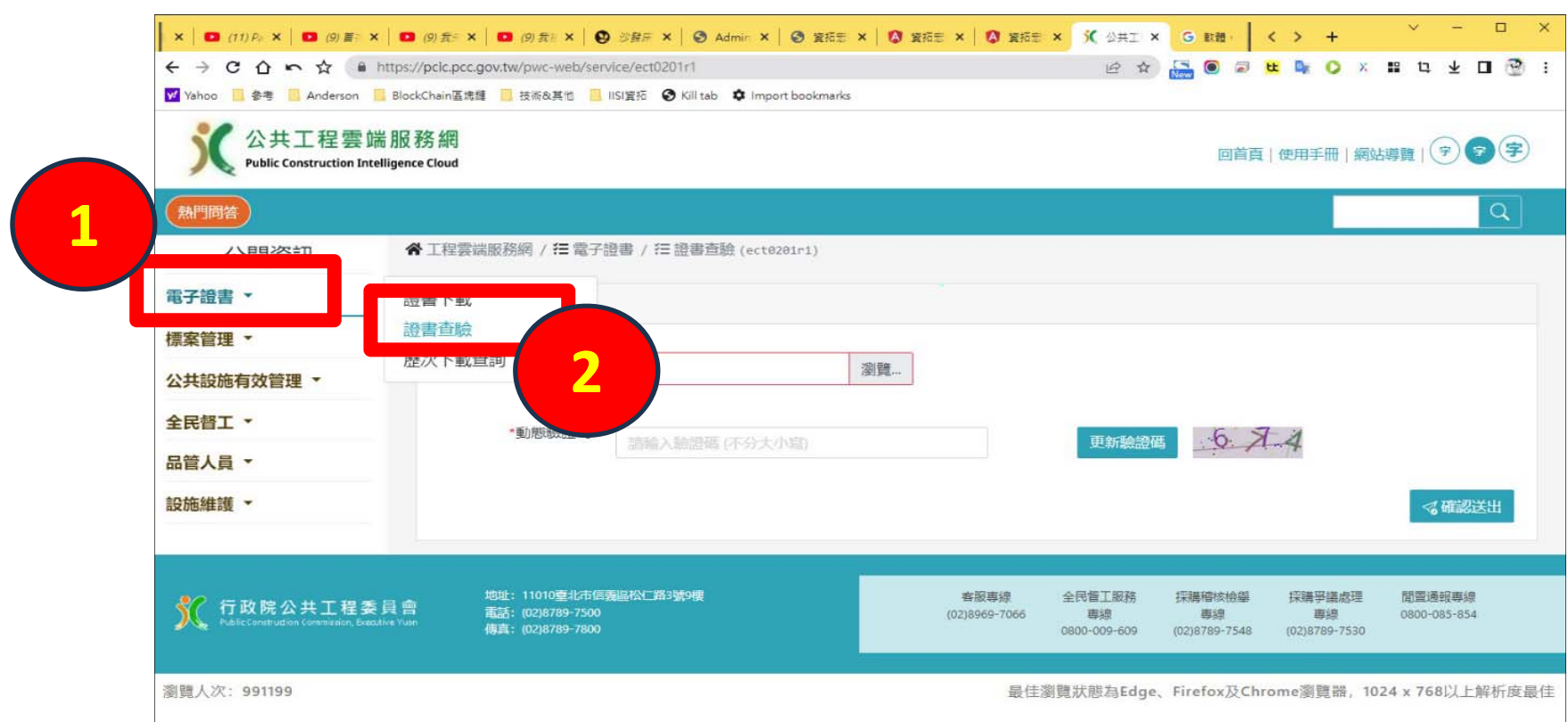

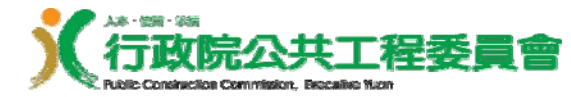

### 透過雲端網站做判斷 (2/4) 開啟檔案

### **點選瀏覽,上傳要檢驗的 pdf 檔案,最後按** 下「 開啟」。

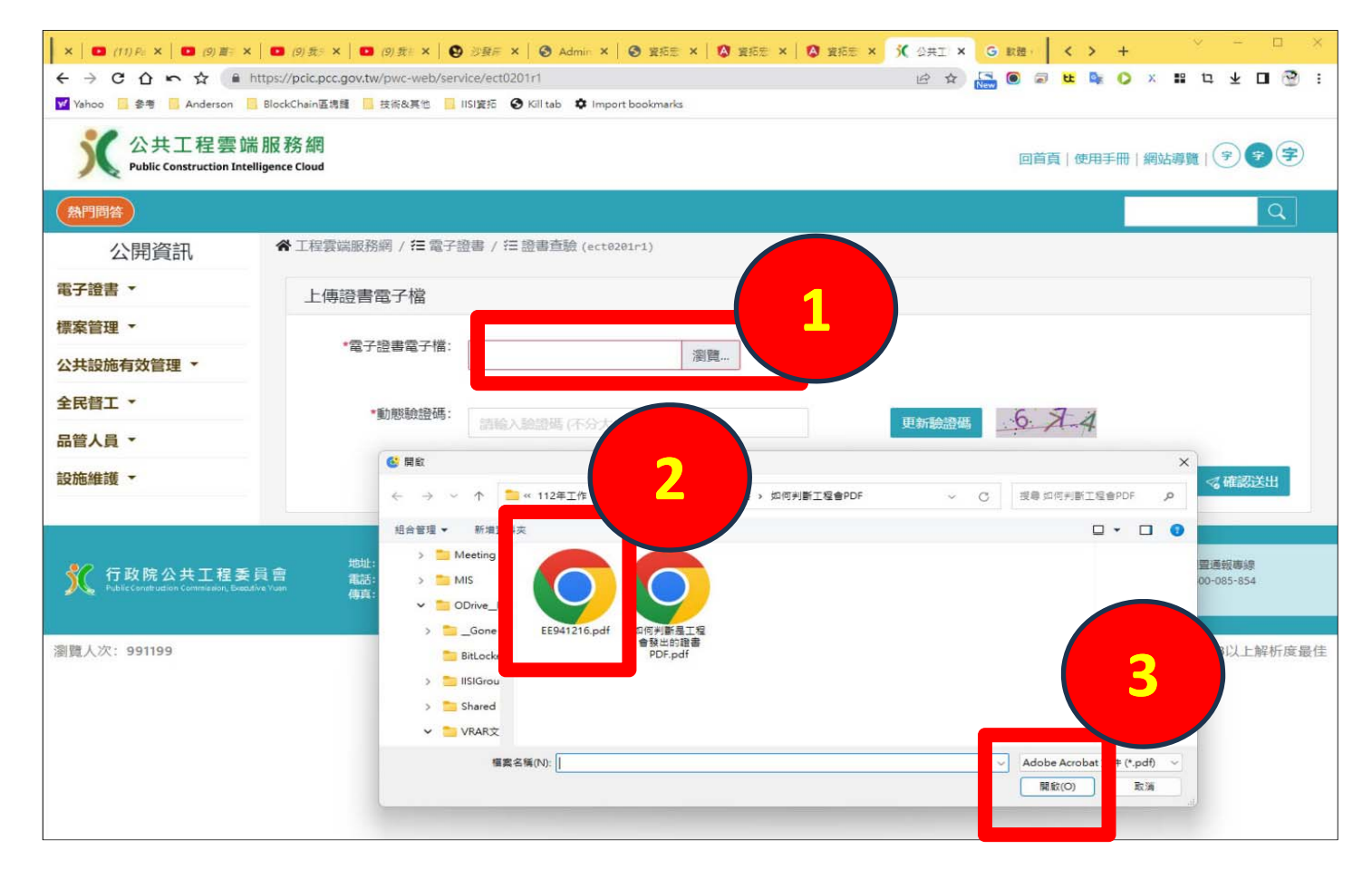

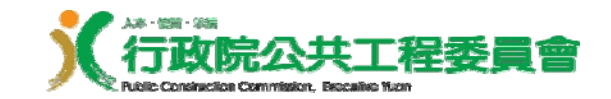

透過雲端網站做判斷 (3/4) –

# 輸入驗證碼

## 然後輸入動態驗證碼的內容後,最後按下 「確認送出」。

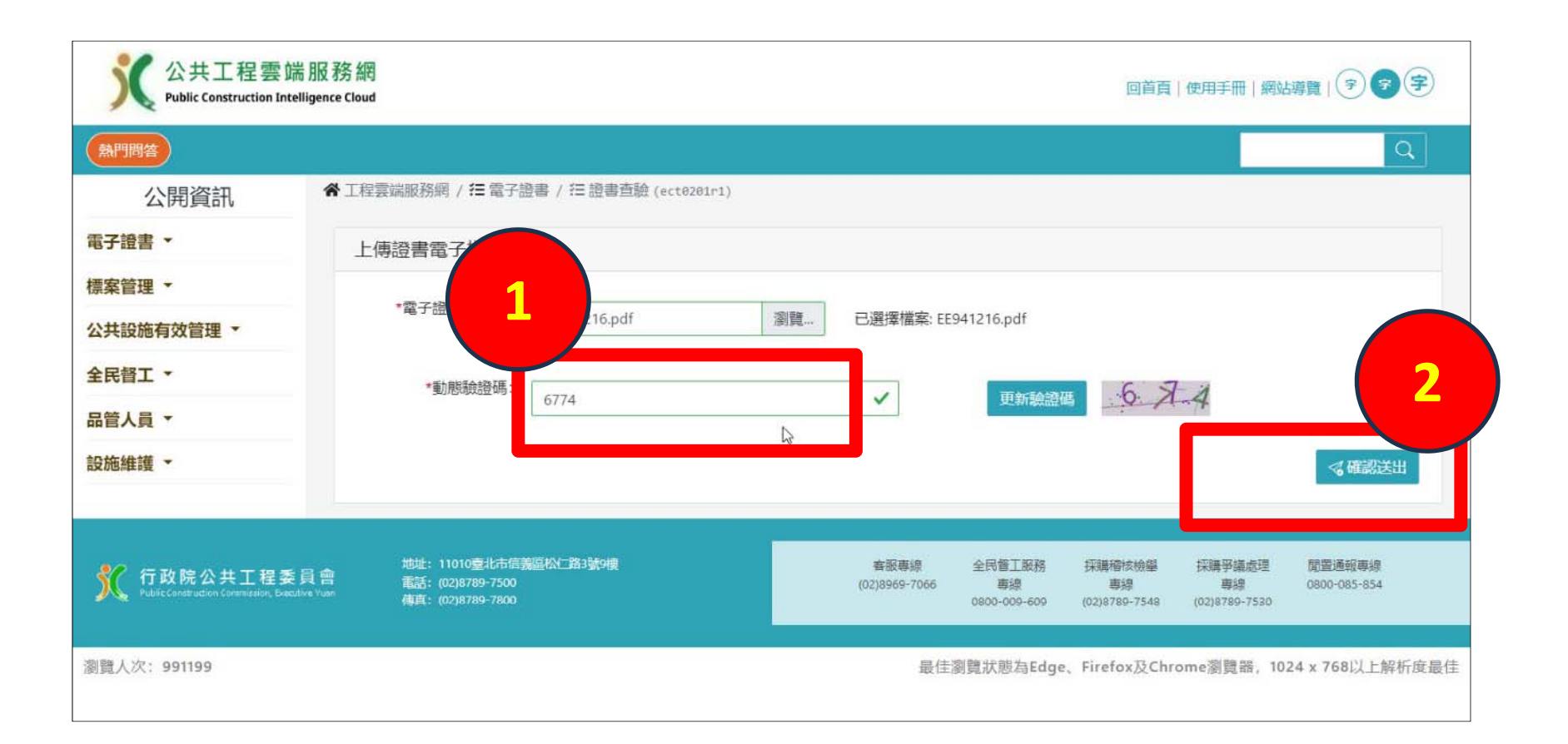

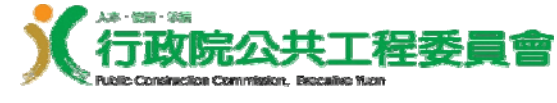

### 透過雲端網站做判斷 (4/4) 判斷結果

#### 系統會呈現此 **pdf** 的真偽以及證書有效期限 。

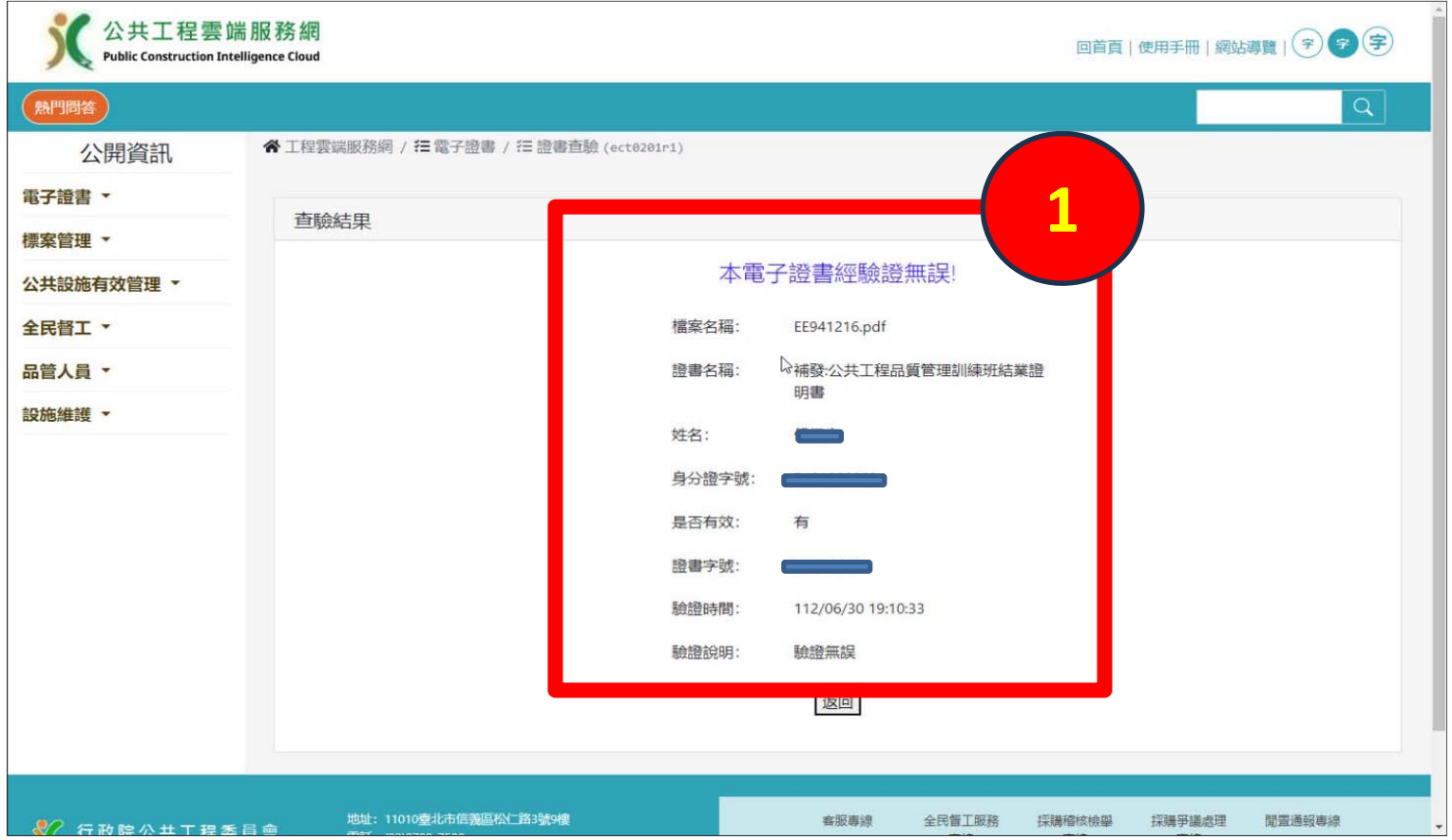

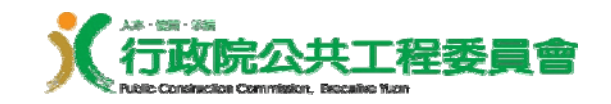

# **END**